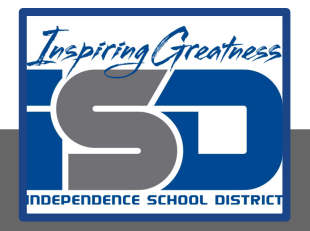

# **Art Virtual Learning 11th-12th /AP Studio Art Sustained Investigation Art Work**

**April 24th , 2020**

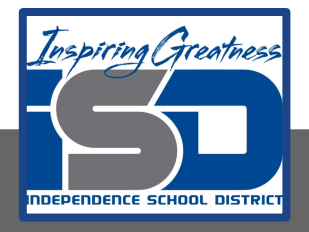

## 11<sup>th</sup>-12<sup>th</sup>/AP Studio Art Lesson: April 24th

## **Objective/Learning Target:**

Work on creating art in YOUR sustained investigation, whether by sticking to the plan you had in place for showing growth/story line **or** adapting to a new idea. Make sure you are showing your skill set in what ever material you are working with and the composition is solid. Follow the same criteria as you normally would on the score guides for each final piece produced.

**Objective**: Work on creating art in YOUR sustained investigation, whether by sticking to the plan you had in place for showing growth/story line **or** adapting to a new idea. Make sure you are showing your skill set in what ever material you are working with and the composition is solid. Follow the same criteria as you normally would on the score guides for each final piece produced.

#### **Bell Ringer:**

**Friday**- Post a photo into our google share slide of your progress if you are looking for feedback. [Share Slide](https://docs.google.com/presentation/d/1kWJvjDxpJz5ZsxZC_wBl7r_dTs-Rl1LVnMHKiJqN-G0/edit#slide=id.g82e6d90b00_0_104) link

\*\*Those offering feedback, please use the person's name you are commenting on so they can follow the thread. Or have a discussion of what your next art piece direction should proceed.

#### **Good Chart for working and offering feedback:**

### **4 STEPS TO BETTER YOUR BRAND**

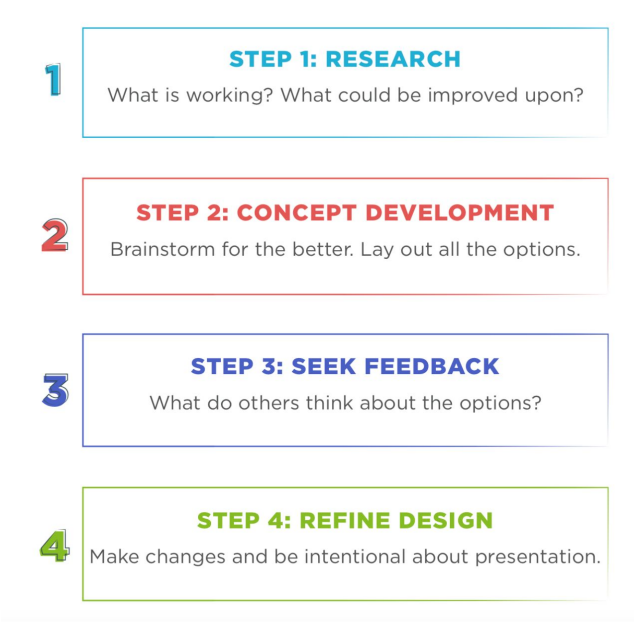

#### **Activities:**

**Task #1:** Continue to work on YOUR sustained investigation whether it is in the same path you had before online school or if it has changed in a new direction due to the circumstances you now find yourself. Work 30-45 min daily.

**Task #2:** If you posted to the share AP studio art critique google slide, have you responded to any comments? Have you written comments to others? \*\*\*Link to share slide is posted in the stream in your google classroom. All classes are welcome to critique other students work as long as it's constructive, as practiced in class critiques.

**Task #3:** Continue to post all completed work to [AP Studio Art digital submission site](https://apstudio.ets.org/apstudioart/) **\*\* I check the site weekly to see who is uploading their images. With the new revised submission you need to upload at minimum 10 sustained investigation images (they have kept all 15 slides in the site-just use at least 10 of them) Example:**

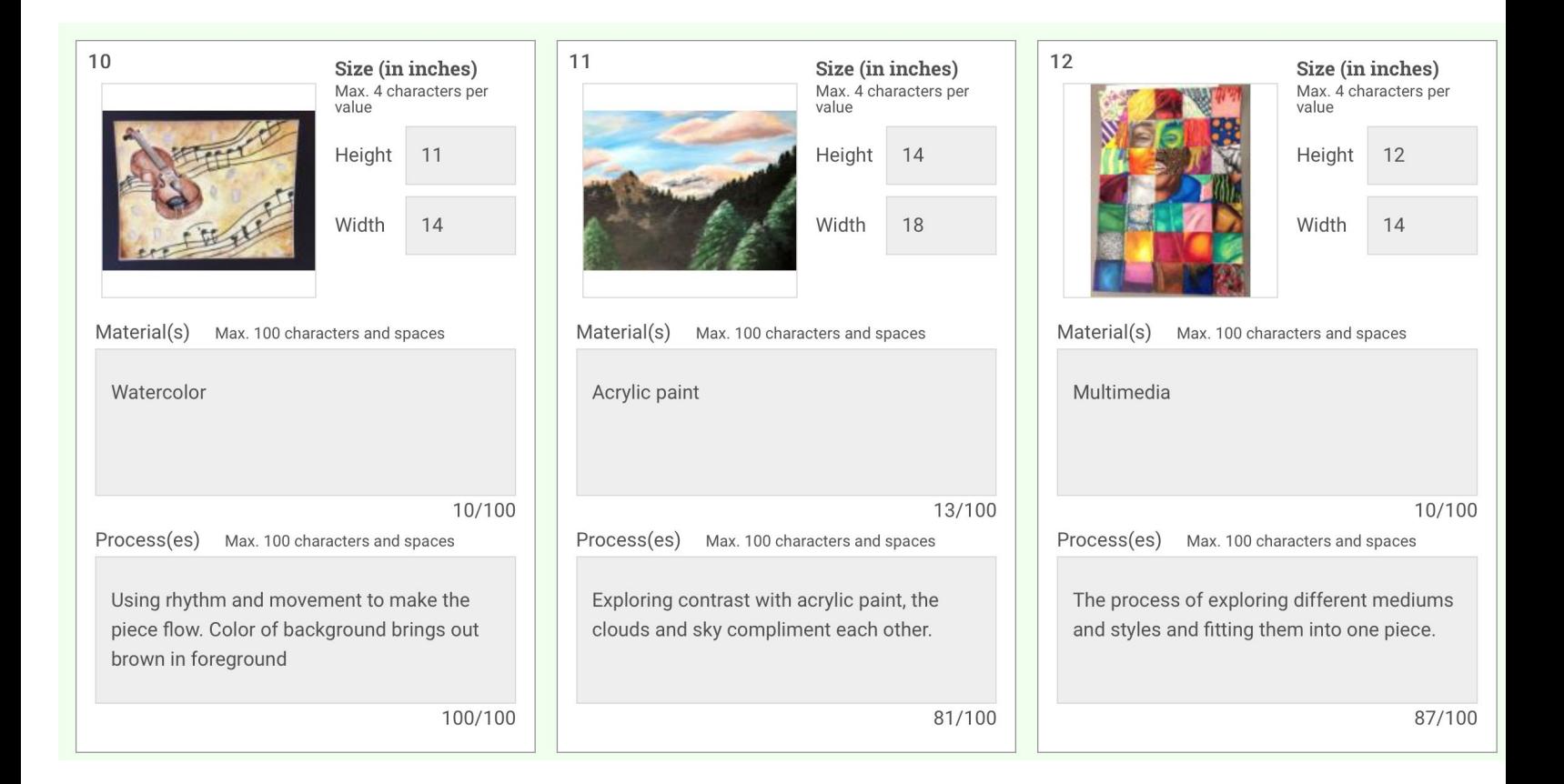

#### **Continuation of uploading images with new revisions:**

You will also need to upload at least your 3 best pieces of art work "Selected Works", It is across the top of the screen.

Below is what 2 of the slides look like, you will notice that you have an added spot for explaining your idea with each piece.

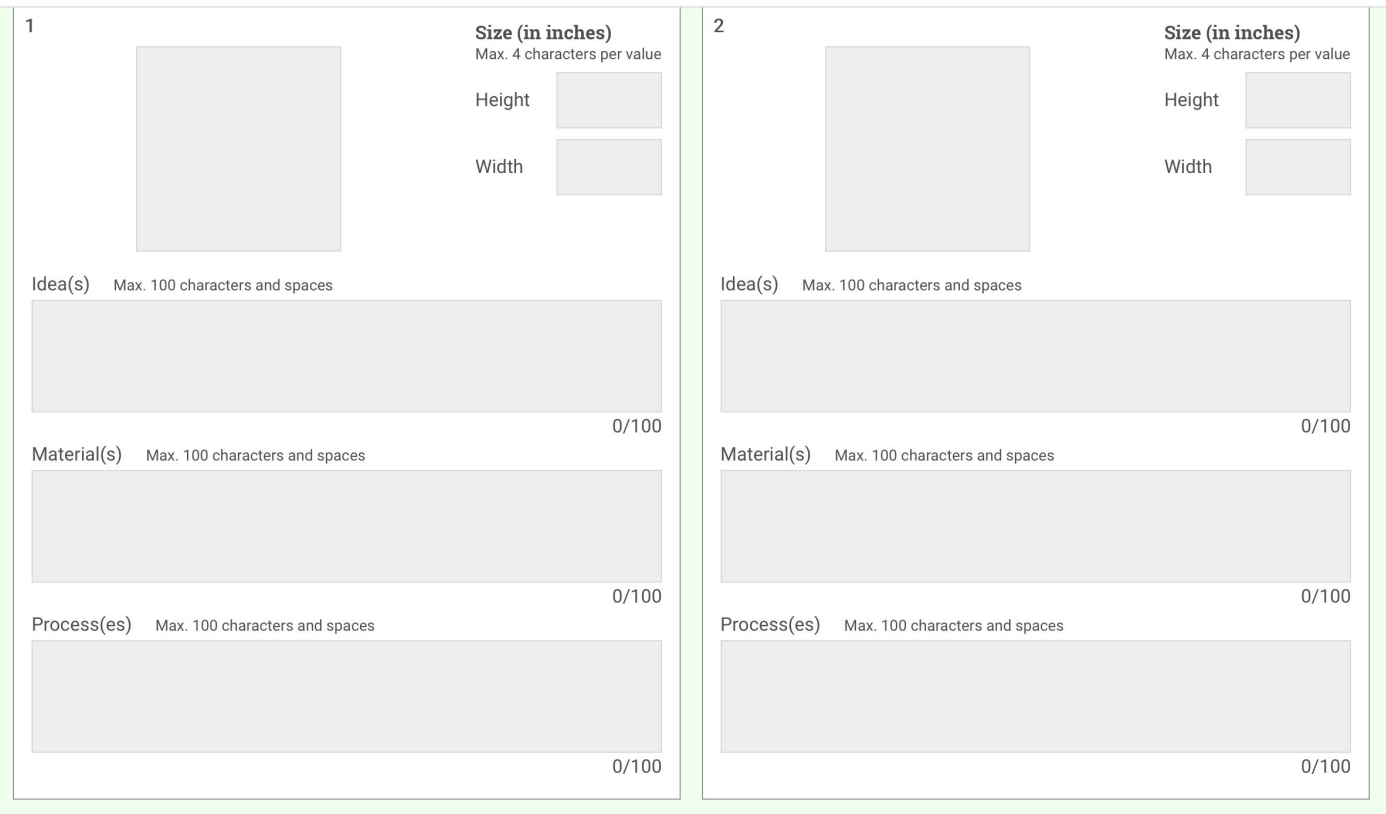

**Supplemental resources for art ideas are on the following slides; For Week April 20-24th**:

How to get background for paper that you might find interesting to draw on top of once dried. [Marbleize paper for backgrounds](https://theartofeducation.edu/videos/foolproof-way-pull-marbelized-prints-using-chalk/)

You would need a tub of water, chalk, a plastic knife.

#### **Example if you cannot access the link above:**

Step 1 : Supplies: chalk, plastic knife, paper and tub of water

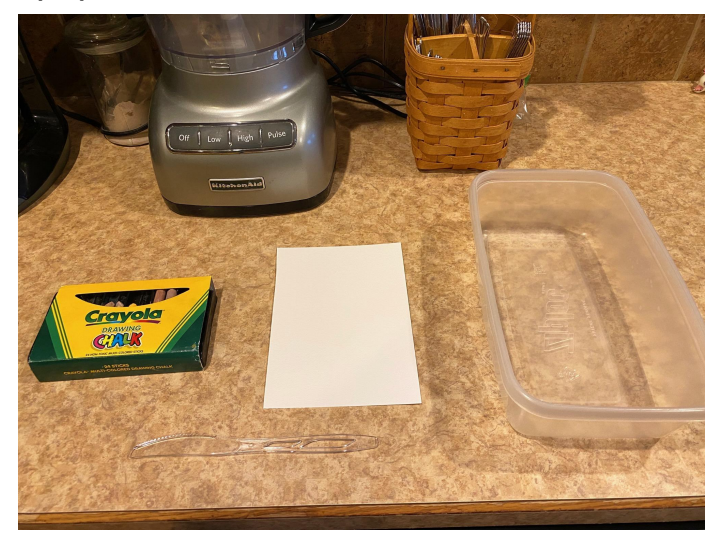

Step 3: Gently lay paper on top Of the chalk water.

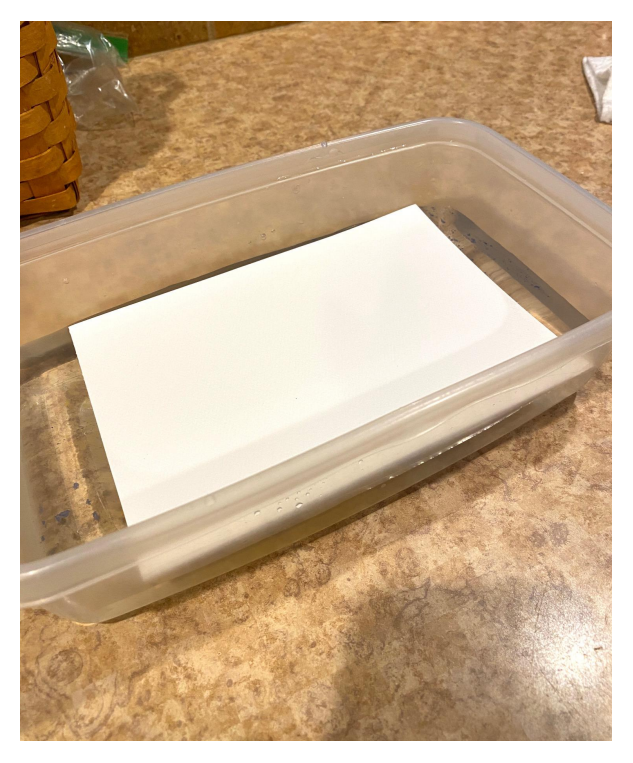

Step 2: Scrape off chalk into tub Of water, it should float on top-you may use as many different colors as needed but at least have one cool and one warm color option.

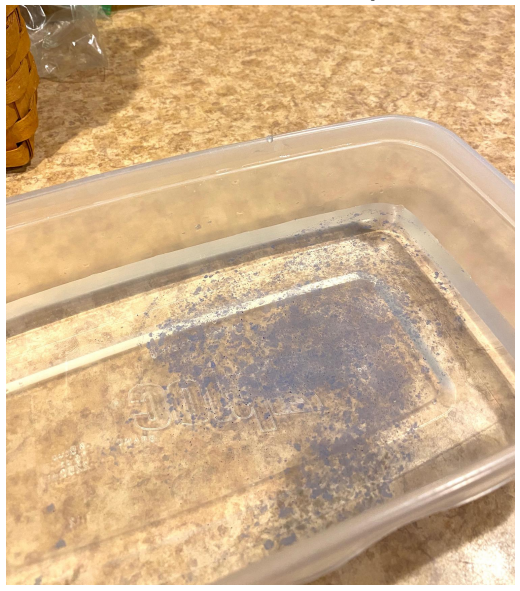

Step 4: Carefully take off paper and lay flat to dry. \*\*I used watercolor paper but use what you have.

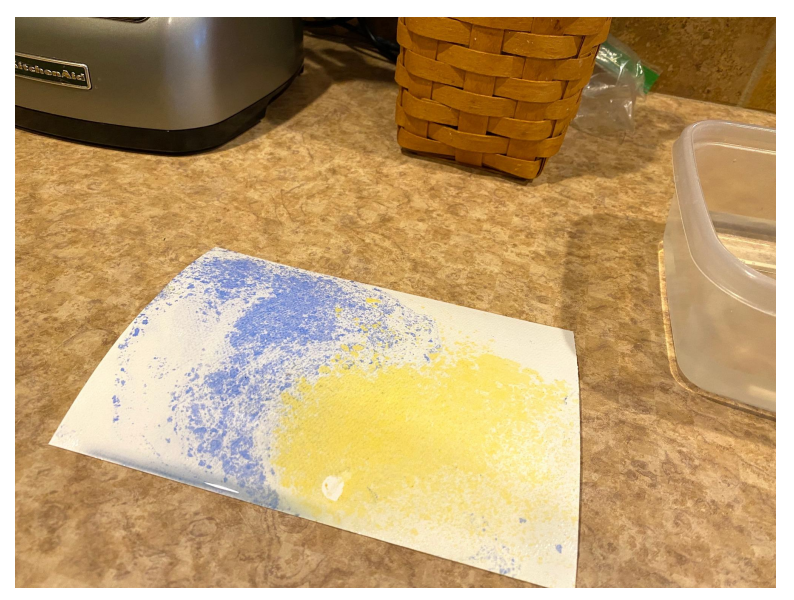

Step 5: Finishing up. Once marbleized paper is fully dry (0r maybe not if you wish to add more water color or brush colors around-your choice) Draw as you wish.

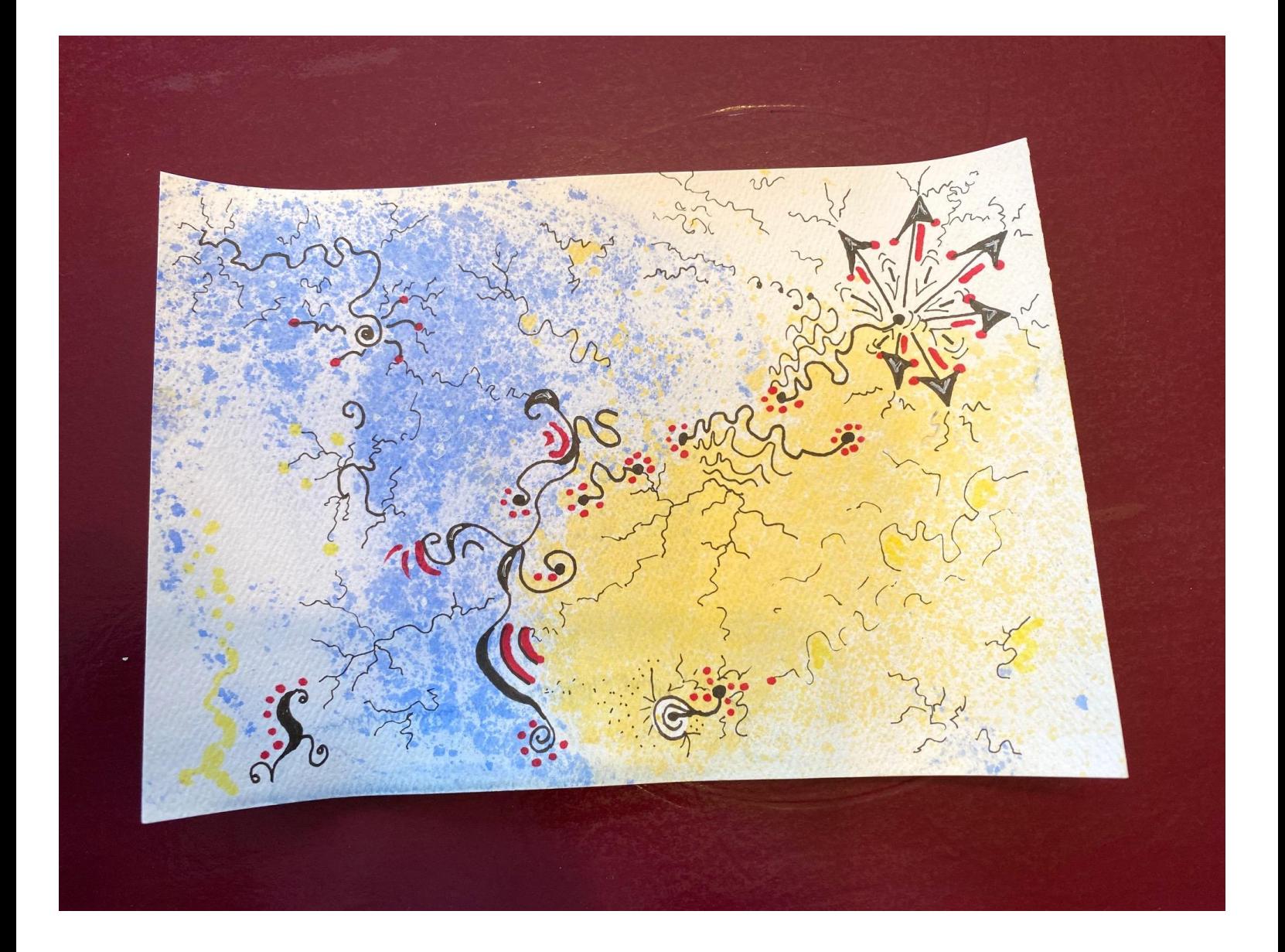

I used black pens of various widths & copic markers. "Primary Virus" is what I call it……it suited the mood I was feeling.